## **GetRPCCallerIsJava**

## Funkcia %GetRPCCallerIsJava

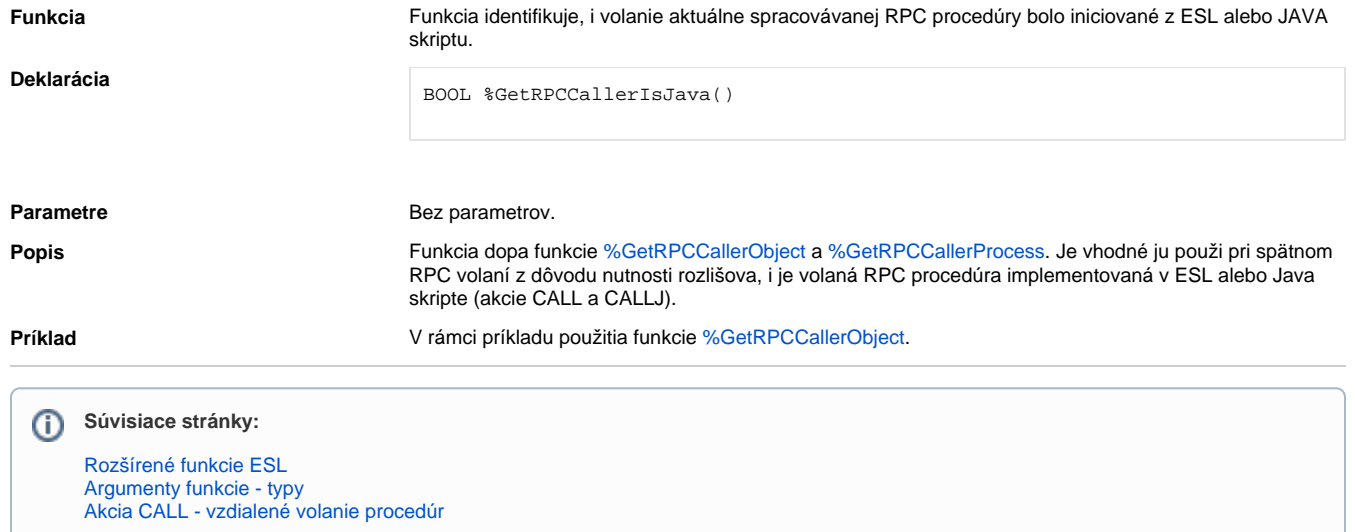